# Intercambio de matrices entre LAT<sub>EX</sub> y MATLAB

### Juan-Miguel Gracia

17 de mayo de 2002

#### Resumen

Con la ayuda de la función latexmat de MATLAB se puede convertir una matriz que se tenga en una sesión de MATLAB a código LATEX. Para hacer el cambio inverso, basta utilizar el mecanismo de "Encontrar y Reemplazar" para transformar, en dos pasadas, los símbolos & y  $\setminus$  en blancos.

# 1. Matlab a  $\mu_{\text{F}}$ X

Para capturar una matriz  $A$  de una sesión de MATLAB a L<sup>AT</sup>EX, se utiliza la función latexmat cuya sintaxis es la siguiente.

```
>> str=latexmat(A,'formato')
```
donde 'formato' puede tomar, por ejemplo, algunos de los valores

 $%1.2g$ ,  $%3.4g$ ,  $%1.2f$ ,  $%d$ ,  $%s$ ;

 $\lambda$ m.n quiere decir algo así como que los números de A sean escritos con m dígitos en la parte entera y  $n$  dígitos en la parte decimal. Si los números de  $A$  son enteros puede usarse el formato %d. Aunque no es preciso, se pueden ver más detalles pidiendo ayuda en línea en MATLAB sobre sprintf

>> help sprintf

### 1.1. Ejemplos

#### Ejemplo 1<sup>o</sup>

Sea la matriz A en la sesión de MATLAB

```
A =
```
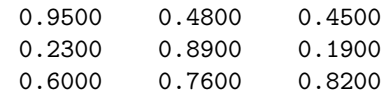

La orden

>> str=latexmat(A,'%5.2g')

responde

```
str =
\left[ \begin{array}{ccc}
  0.95 & 0.48 & 0.45 \\
  0.23 \& 0.89 \& 0.19 \&0.6 & 0.76 & 0.82
\end{array} \right]
```
que podemos marcar como un bloque y capturarlo al portapapeles (^ins) para descargarlo (shift+ins) en nuestro fichero .tex.

La orden sobre la misma matriz A

```
>> str=latexmat(A,'%0.2g')
con otro formato, produce
str =
\left[ \begin{array}{ccc}
  0.95 & 0.48 & 0.45 \\
  0.23 & 0.89 & 0.19 \\
  0.6 & 0.76 & 0.82
\end{array} \right]
   Con el formato %0.2f' resulta
>> str=latexmat(A,'%0.2f')
str =
\left[ \begin{array}{ccc}
  0.95 & 0.48 & 0.45 \\
  0.23 \& 0.89 \& 0.19 \ \text{N}0.60 & 0.76 & 0.82
\end{array} \right]
Ejemplo 2<sup>o</sup>
\Rightarrow B=
1 2 3 4
5 6 7 8]
B =1 2 3 4
```

```
5 6 7 8
```
>> str=latexmat(B,'%d')

```
str =
\left[ \begin{array}{cccc}
  1 & 2 & 3 & 4 \\
  5 & 6 & 7 & 8
\end{array} \right]
>> str=latexmat(B,'%g')
str =
\left[ \begin{array}{cccc}
  1 & 2 & 3 & 4 \\
  5 & 6 & 7 & 8
\end{array} \right]
>> str=latexmat(B,'%0.2g')
str =
\left[ \begin{array}{cccc}
  1 & 2 & 3 & 4 \\
  5 & 6 & 7 & 8
\end{array} \right]
>> str=latexmat(B,'%1.2g')
str =
\left[ \begin{array}{cccc}
  1 & 2 & 3 & 4 \\
  5 & 6 & 7 & 8
\end{array} \right]
>> str=latexmat(B,'%1.2f')
str =
\left[ \begin{array}{cccc}
  1.00 & 2.00 & 3.00 & 4.00 \\
  5.00 & 6.00 & 7.00 & 8.00
\end{array} \right]
```
>>

## 2. **LATEX** a Matlab

Para llevar a una sesión de MATLAB una matriz A que hemos tecleado en nuestro fichero .tex, podemos proceder así: Capturamos la matriz A desde el fichero .tex al portapapeles. Vamos a un editor sencillo, pero que tenga la función "reemplazar", como Wordpad, o el editor de ficheros .m de MATLAB. Descargamos el portapapeles en él,

 $A =$ 

\left[ \begin{array}{cccc} 1 & 2 & 3 & 4 \\ 5 & 6 & 7 & 8 \\ 9 & 2 & 2 & -6 \end{array} \right]

quitamos las palabras left, begin, array, cccc, end, right, y los símbolos  $\setminus$ , { y  $\}$ ; después con "reemplazar todo" cambiamos  $\setminus \}$  por blanco, & por blanco. Debemos dejar los corchetes [y] de apertura y cierre de una matriz en MATLAB. Es importante que el corchete de apertura [ quede en la misma línea donde está $A =$ , de esta manera  $A = [$ 

Después salvamos este documento

 $A = \lceil$ 1 2 3 4 5 6 7 8 9 2 2 -6 ]

como fichero con formato de "Documento de texto – formato MS-DOS" y le ponemos de extensión .m, por ejemplo matriz.m. Este fichero debe ser guardado en una de las carpetas donde Matlab pueda encontrarlo; por ejemplo, en mi caso en

```
c:\Matlab\prog\util\latex\
```
Finalmente, vamos a la sesión de MATLAB y ejecutamos el 'script' matriz.m, con lo que obtenemos

>> matriz

 $A =$ 

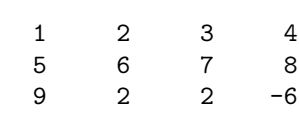

>>

Hemos terminado. El archivo latexmat.m ha sido descargado de la direcci´on URL [www.mum.tu-harburg.de/kellermann/matlab](http://www.mum.tu-harburg.de/kellermann/matlab) Puede bajarlo pinchando [aqu´ı.](http://www.vc.ehu.es/campus/centros/farmacia/deptos-f/depme/profesor/gracia/latexmat.m)